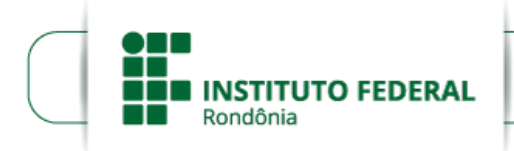

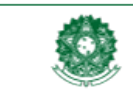

Boletim de Serviço Eletrônico em 15/03/2023

MINISTÉRIO DA EDUCAÇÃO Anima de Educação Profissional e Tecnológica<br>Instituto Federal de Educação, Ciência e Tecnológica<br>Instituto Federal de Educação, Ciência e Tecnologia de Rondônia

## **CONVOCAÇÃO EDITAL Nº 2/2023/PVZN - CGAB/IFRO**

## **PRIMEIRA CONVOCAÇÃO DO EDITAL Nº 2/2023/PVZN - CGAB/IFRO, DE 01 DE FEVEREIRO DE 2023**

A **DIRETORA-GERAL DO** *CAMPUS* **PORTO VELHO ZONA NORTE DO INSTITUTO FEDERAL DE EDUCAÇÃO, CIÊNCIA E TECNOLOGIA DE RONDÔNIA**, no uso de suas atribuições legais e considerando a Lei no 8.745/93 e suas alterações, Lei n o 12.772/12, Decreto n o 7.312/10, Portaria Interministerial/MPOG/MEC n o 149, 10/06/2011, publicada no DOU de 13/06/2011, vem por meio desta CONVOCAR O (a) candidato (a) **Cleiton Anderson Profilio dos Santos,** aprovado em 1º lugar no **PROCESSO SELETIVO SIMPLIFICADO PARA A CONTRATAÇÃO DE PROFESSOR SUBSTITUTO**, conforme o resultado final do **EDITAL Nº 2/2023/PVZN - CGAB/IFRO, DE 01 DE FEVEREIRO DE 2023** publicado no D.O.U. de 08/03/2023, para, no prazo de 05 (CINCO) DIAS ÚTEIS, **a contar da publicação da convocação**, encaminhar os documentos relacionados no item 17.16 à Coordenação de Gestão de Pessoas do *Campus* Porto Velho Zona Norte, endereço eletrônico: (cgp.pvhzonanorte@ifro.edu.br) e apresentarse **PRESENCIALMENTE** para assinatura do Contrato de Professor Substituto, na área de **INFORMÁTICA**, 40 horas semanais, com lotação no *Campus* Porto Velho Zona Norte.

O início das atividades ocorrerá a partir da data de assinatura do contrato.

## (**todos os documentos devem estar legíveis e em formato PDF**)

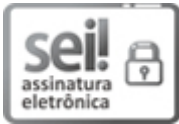

Documento assinado eletronicamente por **Ariádne Joseane Felix Quintela**, **Diretor(a) Geral**, em 15/03/2023, às 14:56, conforme horário oficial de Brasília, com fundamento no art. 6º, § 1º, do [Decreto](http://www.planalto.gov.br/ccivil_03/_Ato2015-2018/2015/Decreto/D8539.htm) nº 8.539, de 8 de outubro de 2015.

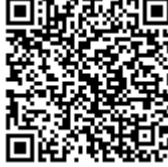

A autenticidade deste documento pode ser conferida no site https://sei.ifro.edu.br/sei/controlador\_externo.php? [acao=documento\\_conferir&id\\_orgao\\_acesso\\_externo=0,](http://sei.ifro.edu.br/sei/controlador_externo.php?acao=documento_conferir&id_orgao_acesso_externo=0) informando o código verificador **1878856** e o código CRC **10312483**.